# Machine Learning for BigData

## Uses for Machine Learning

- **O**Software
- **O**Stock Trading
- **O**Robotics
- Medicine and Healthcare
- **QAdvertising**
- Retail and E-Commerce
- **O**Gaming Analytics
- **QThe Internet of Things**

## Languages for Machine Learning

**OPython** 

 $\Box$ R

 $\Box$ Matlab

 $\square$ Scala

**QClojure** 

**ORuby** 

## Algorithm Types for Machine Learning

Supervised Learning **QUnsupervised Learning** 

## *Supervised learning*

- *Supervised learning* refers to working with a set of labeled training data.
- $\Box$  For every example in the training data you have an input object and an output object an output object.
- $\Box$  An example would be classifying Twitter data.
	- ❖ you have the following data from Twitter; these would be your input data objects:
	- Really loving the new St Vincent album!
	- #fashion I'm selling my Louboutins! Who's interested? #louboutins
	- I've got my Hadoop cluster working on a load of data. #data

## Supervised Learning

**Supervised learning requires the classification to know the set of the set of cools two st** outcome result of each tweet,

 $\Box$  We have to manually enter the answers

 $\Box$  The resulting output object at the start of each line.

music Really loving the new St Vincent album!

- Clothing #fashion I'm selling my Louboutins! Who's interested? #louboutins
- bigdata I've got my Hadoop cluster working on a load of data. #data

**The Training set is obtained that can be used for later classification of** data

### Supervised learning

**Supervised learning problems can be grouped into regression and Lines** classification problems.

- **Classification**: A classification problem is when the output variable is a category, such as "red" or "blue" or "disease" and "no disease".
- **Regression**: A regression problem is when the output variable is a real value, such as "dollars" or "weight"

#### Analytical Tool - Weka

Weka (Waikato Environment for Knowledge Analysis)

❖an open source data mining offering

fully implemented in Java

Primarily developed at the University of Waikato, New Zealand.

 $\Box$ It provides a suite of tools for learning and visualization via the supplied workbench program or the command line.

Weka also enables you to retrieve data from existing data sources that have a JDBC driver.

 $\Box$  With Weka you can do the following:

- ❖ Preprocessing data
- **❖**Clustering
- **☆** Classification
- $\triangle$  Regression

#### Another Analytical Tool : Mahout

Mahout machine learning libraries are an open source project that are part of the Apache project.

**<sup>❖</sup> The key feature of Mahout is its** *scalability*<br>◆ it works aithor are a single reals are alusted

**Vota** it works either on a single node or a cluster of machines.

 $\Box$  It has tight integration with the Hadoop Map/Reduce paradigm to enable large-scale processing enable large-scale processing.

 $\Box$ Mahout supports a number of algorithms including

Naive Bayes Classifier

 $*$ **K Means Clustering** 

**\*** Recommendation Engines

❖ Random Forest Decision Trees

Logistic Regression Classifier

#### Another Analytical Tool: SpringXD

*Weka and Mahout* concentrate on algorithms and producing theknowledge we need,

 $\Box$  we must also think about acquiring and processing data.

 $\square$ Spring XD is a "data ingestion engine"

It reads in, processes, and stores raw data. It's highly customizable with the shility to create processing units ability to create processing units.

 $\square$  Spring XD is relatively new, but it's certainly useful.

 $\Box$  It not only relates to Internet-based data, it can also ingest network and system messages across a cluster of machines and system messages across a cluster of machines.

#### Another Analytical Tool:Hadoop

- $\Box$  Hadoop is very good for processing Big Data, but it's not a required tool.
- Hadoop is a *framework* for processing data in parallel.

 $\Box$ It does this using the  $\,$ MapReduce pattern **❖**where work is divided into blocks and is distributed across a cluster of machines.

 $\Box$  We can also use Hadoop on a single machine with success

## Machine Learning Process

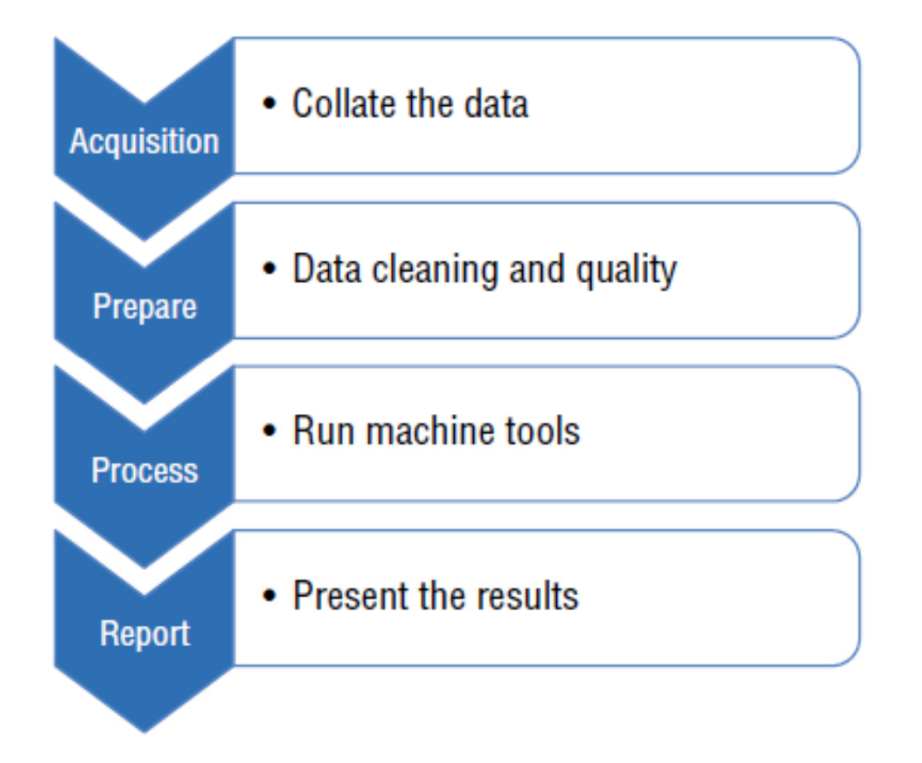

# Machine Learning Projects

Machine learning projects start with a question

- ❖Is there a correlation between our sales and the weather?
- ◆ Do sales on Saturday and Sunday generate the majority of<br>The pusiness compared to the other five days of revenue to the business compared to the other five days of the week?
- $\triangle$  **Can we plan what fashions to stock in the next three months by** looking at Twitter data for popular hashtags?

# Decision Trees as a Predictive Model

 $\Box$  Financial institutions use decision trees.

- ❖ One of the fundamental use cases is in option pricing, where a binary-like decision tree is used to predict the price of an option in either a bull or bear market
- $\Box$ In the medical field, decision tree models have been designed to diagnose blood infections or even predict heart attack outcomes in chest pain patients.
	- Variables in the decision tree may include *diagnosis, treatment,*  and *patient data.*

#### Building a Decision Tree

Decision trees are built around the basic concept of this algorithm.

- **V** Check the model for the base cases.
- Iterate through all the attributes .
- **\*** Get the normalized information gain from splitting on attribute.
- **<sup>❖</sup> Best attribute will be the attribute with the highest information**<br>gain gain.
- **V** Create a decision node that splits on the best attribute.
- ◆ Work on the sublists that are obtained by splitting on best attribute and add those <mark>nodes</mark> as <mark>child nodes</mark>.

#### Training Data

#### The client has given us some in a .csv file

Placement, prominence, pricing, eye level, customer purchase

end rack, 85, 85, FALSE, yes

end rack, 80, 90, TRUE, yes

cd spec, 83, 86, FALSE, no

std rack, 70, 96, FALSE, no

std rack, 68, 80, FALSE, no

std rack, 65, 70, TRUE, yes cd spec, 64, 65, TRUE, yes end rack, 72, 95, FALSE, yes end rack, 69, 70, FALSE, yes std rack, 75, 80, FALSE, no end rack, 75, 70, TRUE, no cd spec, 72, 90, TRUE, no cd spec, 81, 75, FALSE, yes std rack, 71, 91, TRUE, yes

#### **Attributes**

**Placement:** What type of stand the CD is displayed on: an end rack, special offer bucket, or a standard rack?

**Prominence:** What percentage of the CDs on display are Lady Gaga CDs?

**Pricing:** What percentage of the full price was the CD at the time of purchase?

Very rarely is a CD sold at full price, unless it is an old, back

**Eye Level:** Was the product displayed at eye level position? The<br>majority of sales will happen when a product is displayed at eye<br>level.

**Customer Purchase:** What was the outcome? Did the customer purchase?

@relation ladygaga

```
@attribute placement {end rack, cd spec, std rack}
@attribute prominence numeric
@attribute pricing numeric
@attribute eye level {TRUE, FALSE}
@attribute customer purchase {yes, no}
```
#### @data

end rack, 85, 85, FALSE, yes end rack, 80, 90, TRUE, yes cd spec, 83, 86, FALSE, no std rack, 70, 96, FALSE, no std rack, 68, 80, FALSE, no std rack, 65, 70, TRUE, yes cd spec, 64, 65, TRUE, yes end rack, 72, 95, FALSE, yes end rack, 69, 70, FALSE, no std rack, 75, 80, FALSE, no end rack, 75, 70, TRUE, no cd spec, 72, 90, TRUE, no cd spec, 81, 75, FALSE, yes std rack, 71, 91, TRUE, yes

#### **Attributes**

**Placement:** What type of stand the CD is displayed on: an end rack,<br>special offer bucket, or a standard rack? **Prominence:** What percentage of the CDs on display are Lady Gaga CDs?**Pricing:** What percentage of the full price was the CD at the time of purchase? Very rarely is a CD sold at full price, unless it is an old, back

**Eye Level:** Was the product displayed at eye level position? The majorityof sales will happen when a product is displayed at eye level.

**Customer Purchase:** What was the outcome? Did the customer purchase?

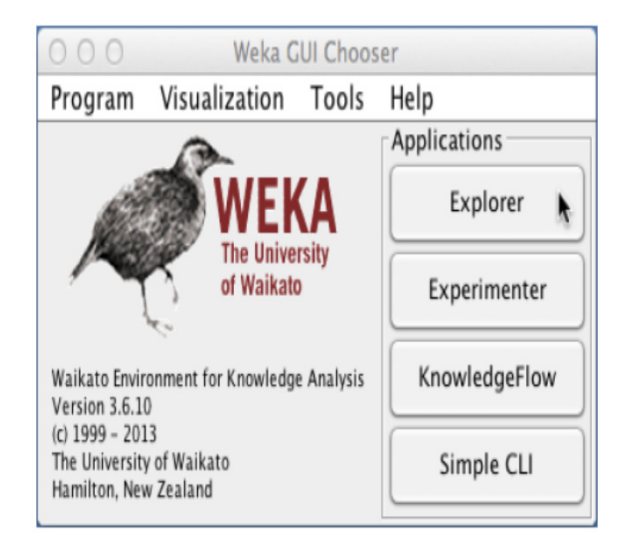

Weka saves the file as a .arff file to set up the attributes

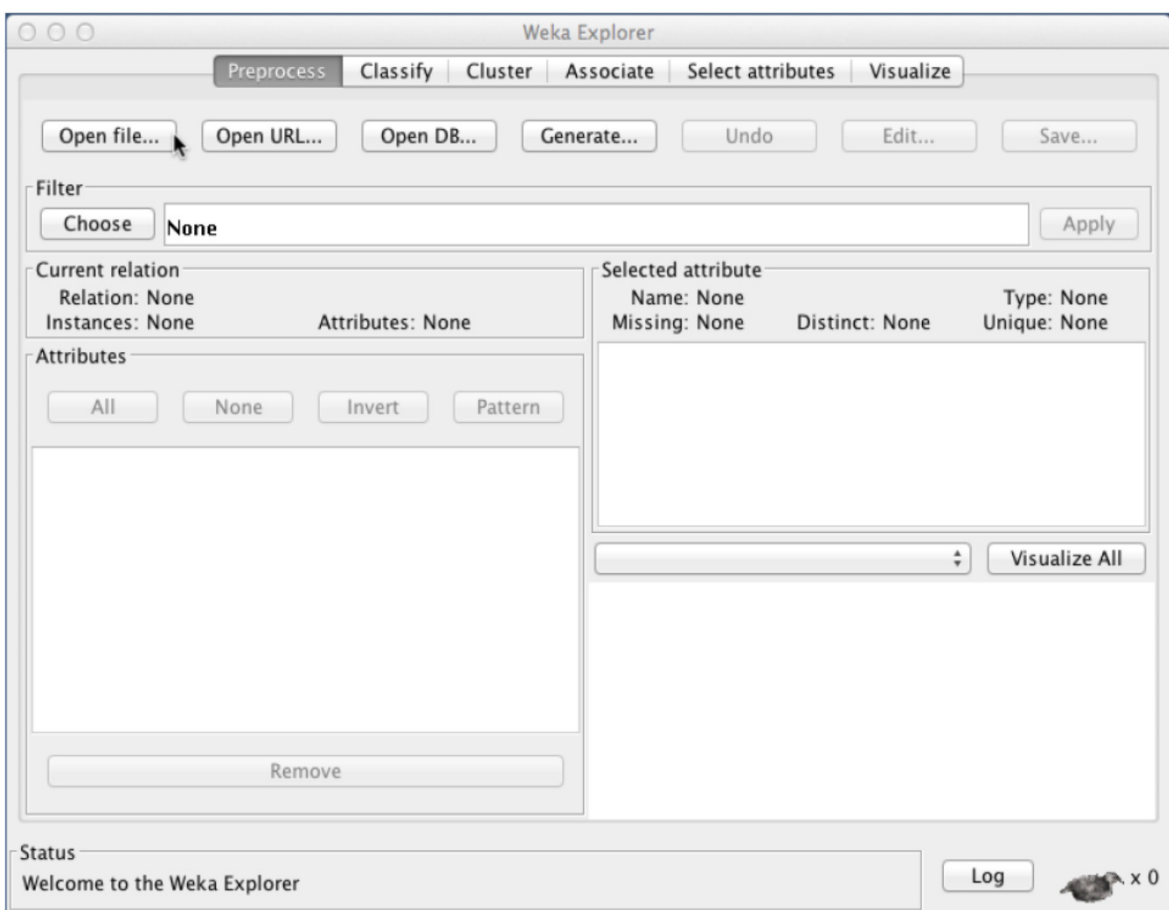